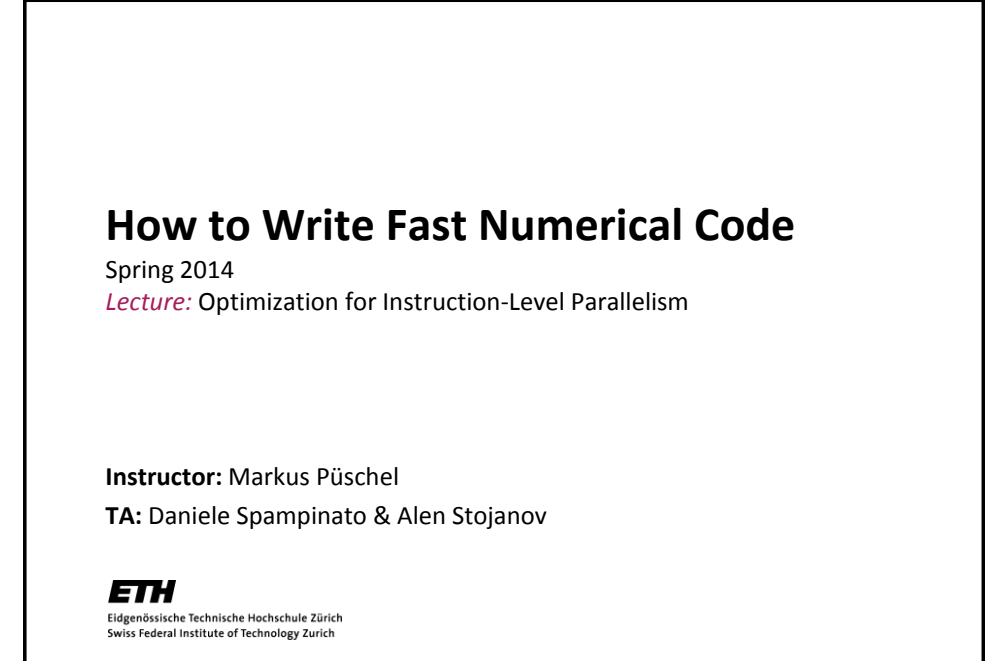

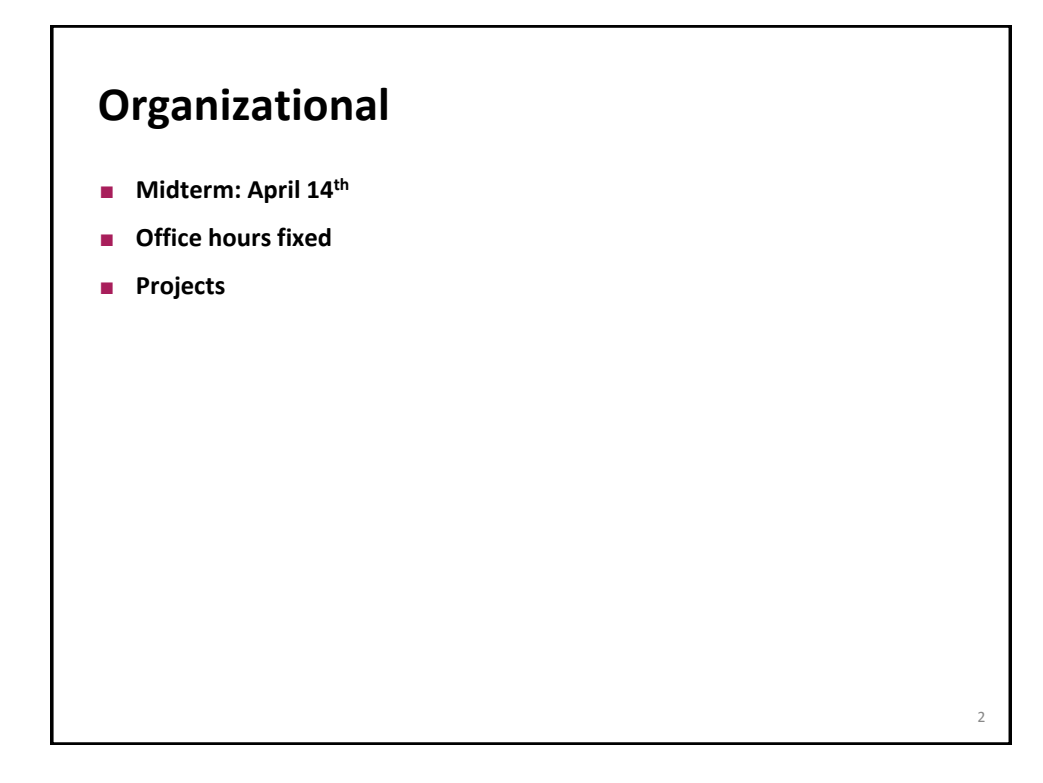

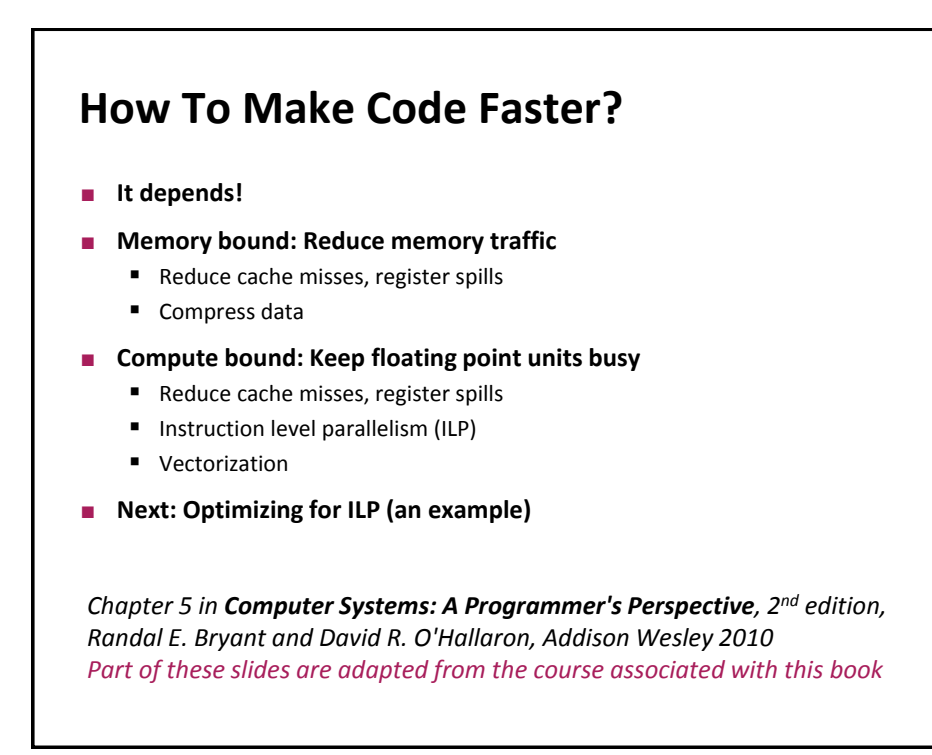

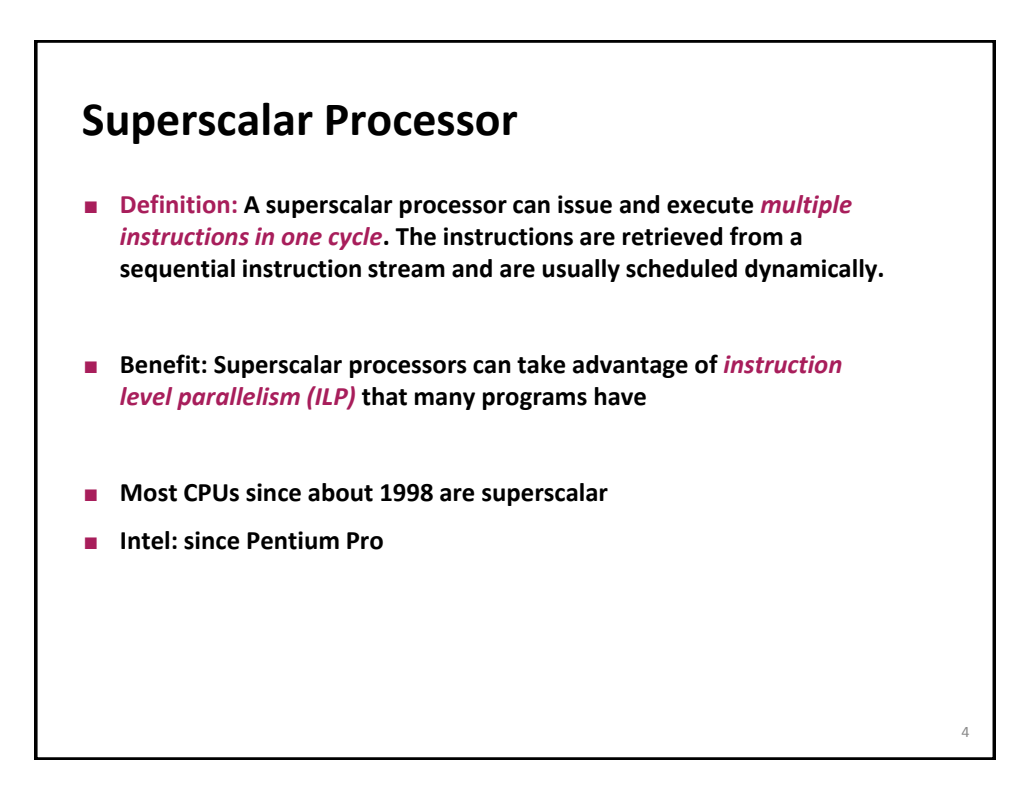

3

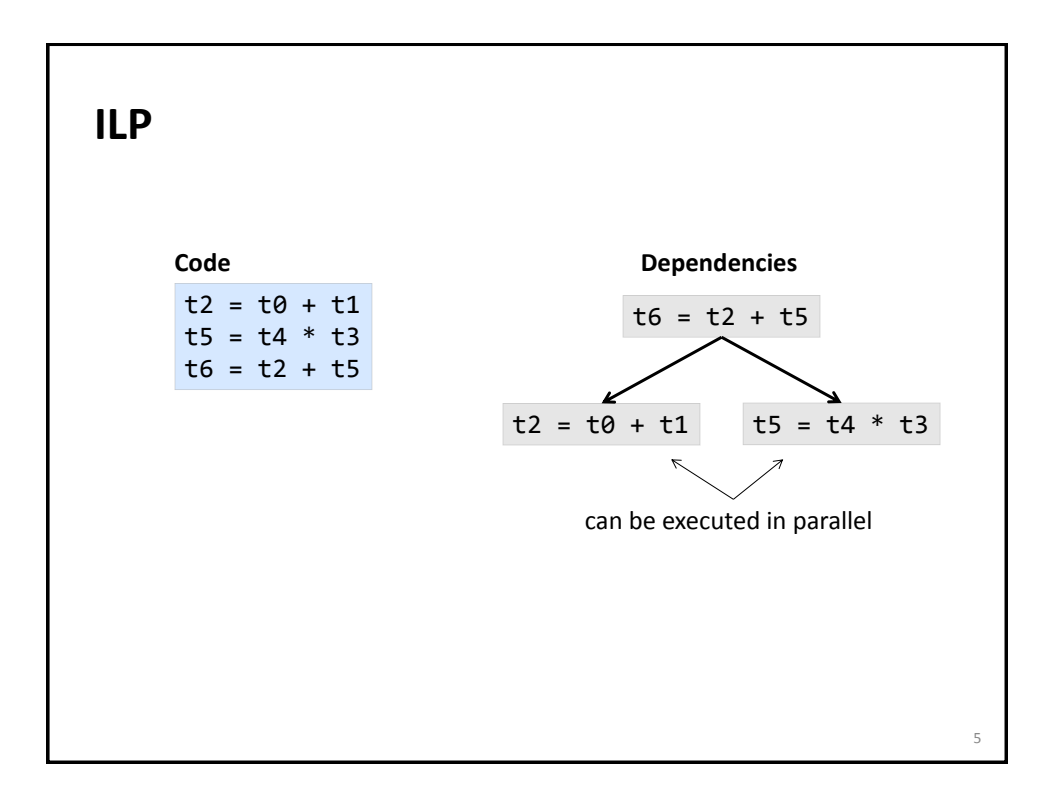

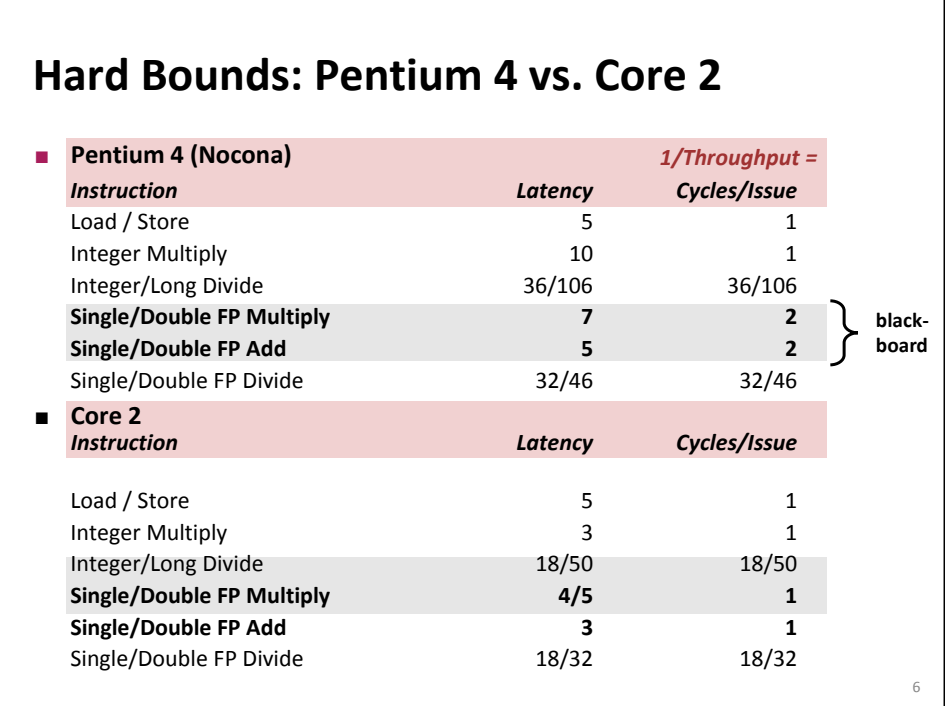

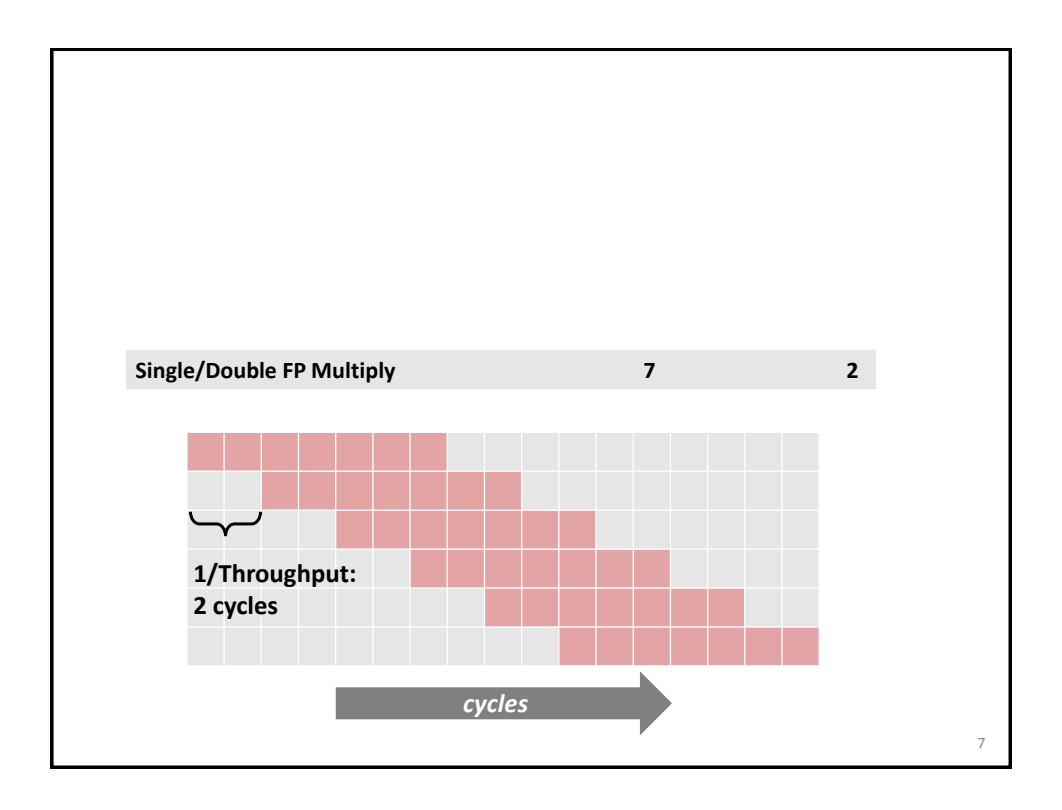

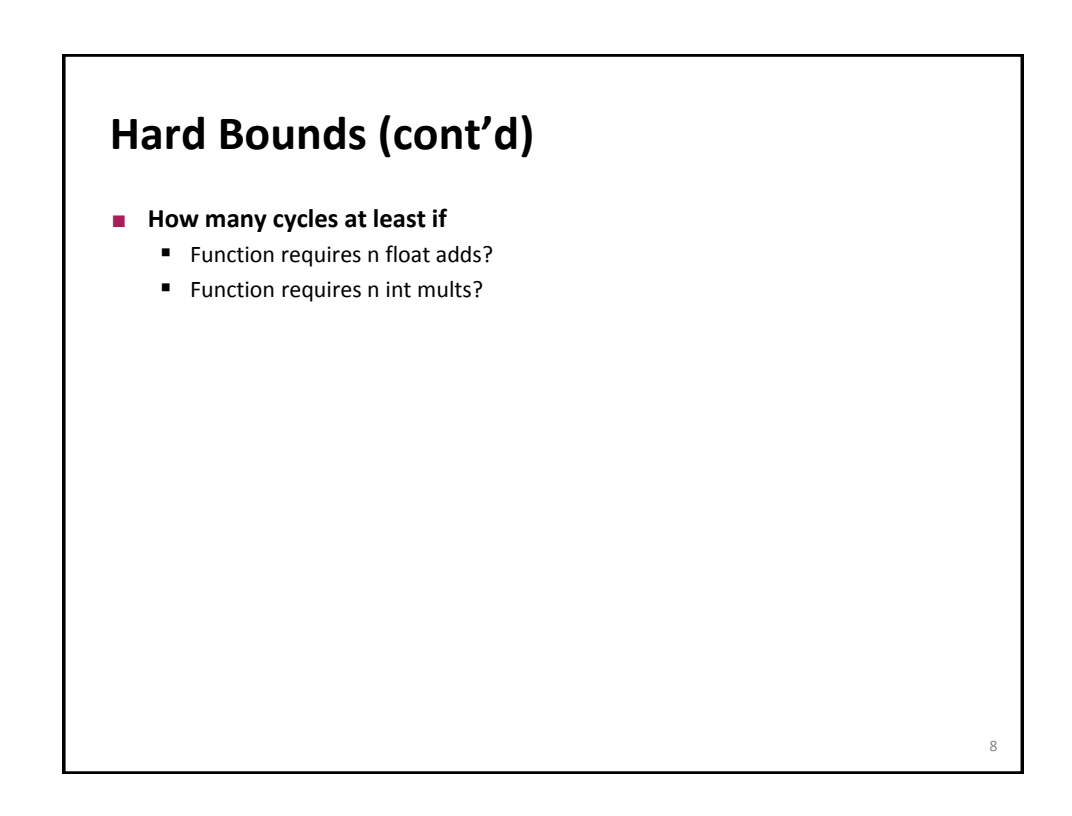

## **Example Computation (on Pentium 4)**

```
data_t: float or double or int
OP: + or *
IDENT: 0 or 1
void combine4(vec_ptr v, data_t *dest)
{
   int i;
  int length = vec length(v);
  data_t * d = get\_vec\_start(v);data_t t = IDENT;
  for (i = 0; i < length; i++)t = t OP d[i];
  *dest = t;
}
d[0] OP d[1] OP d[2] OP … OP d[length-1]
```
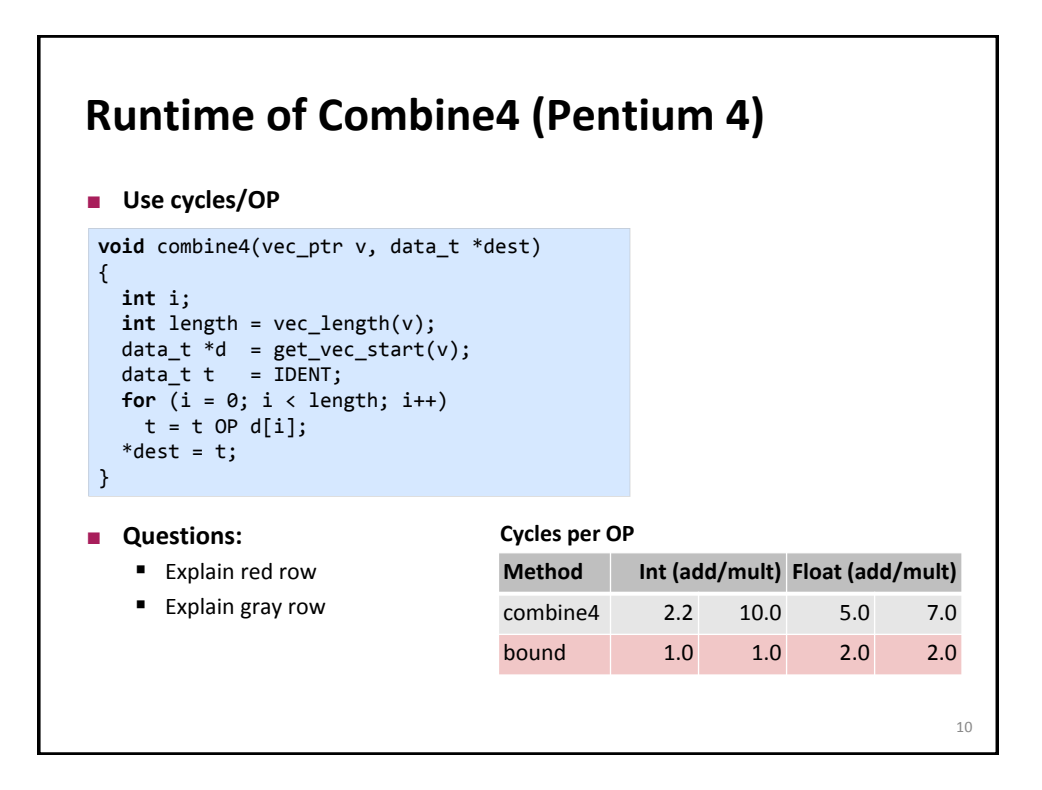

 $\circ$ 

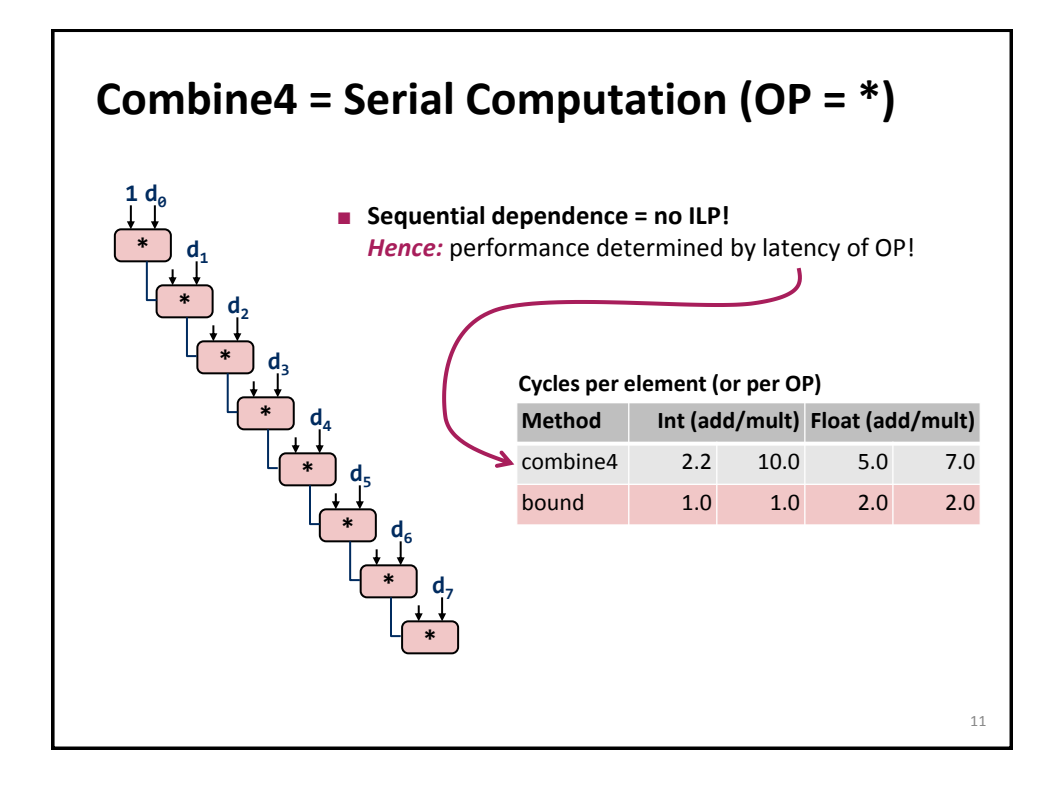

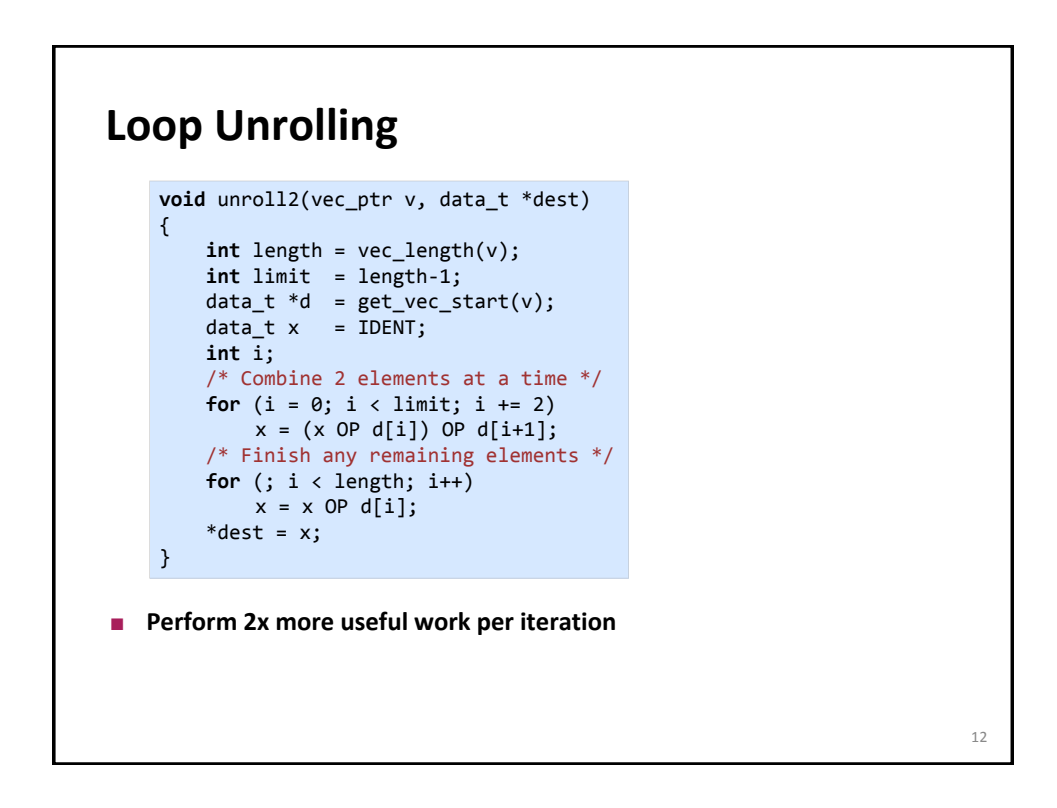

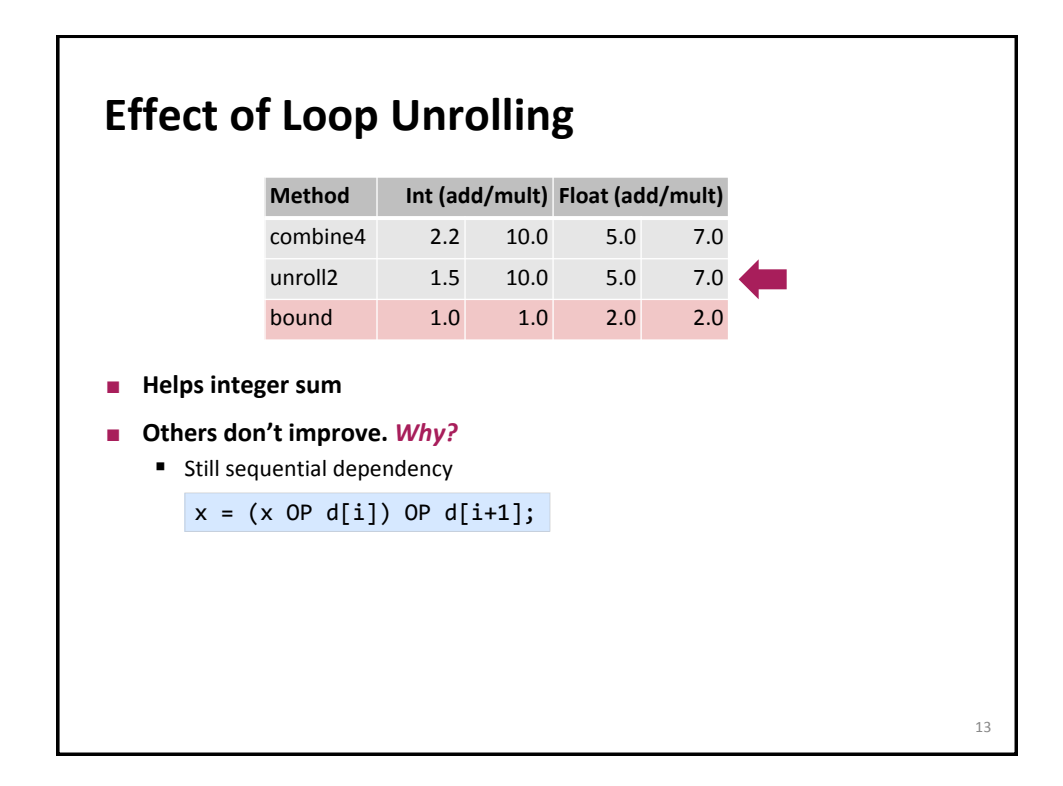

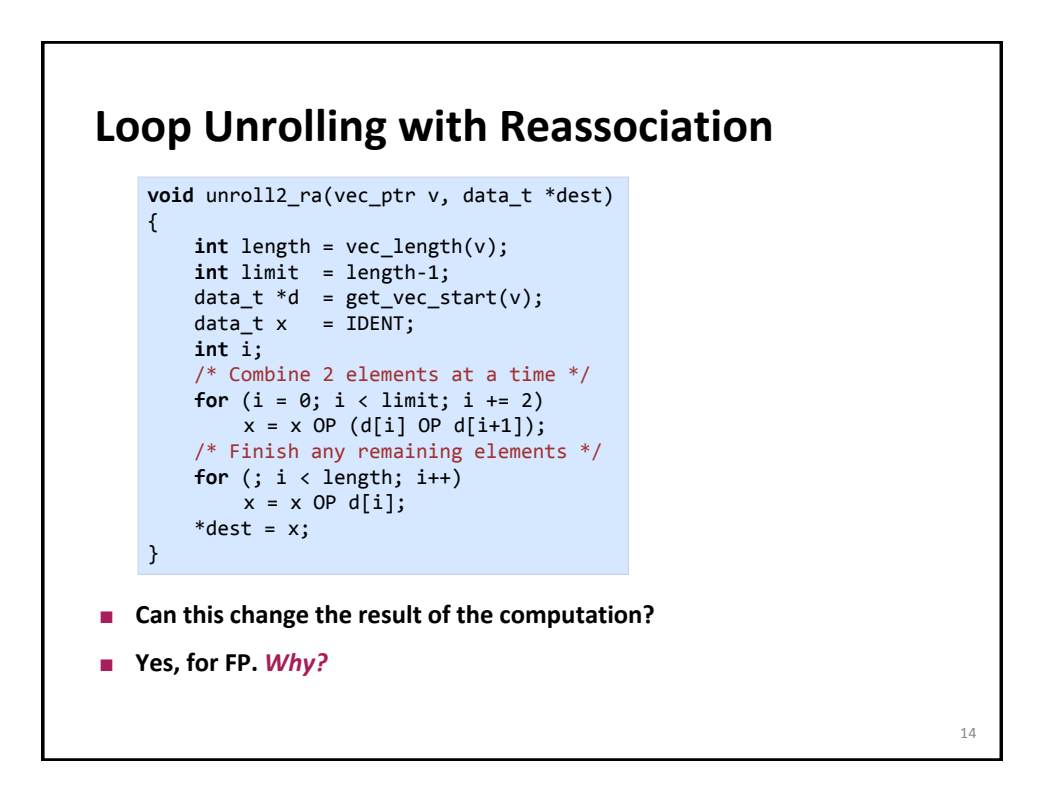

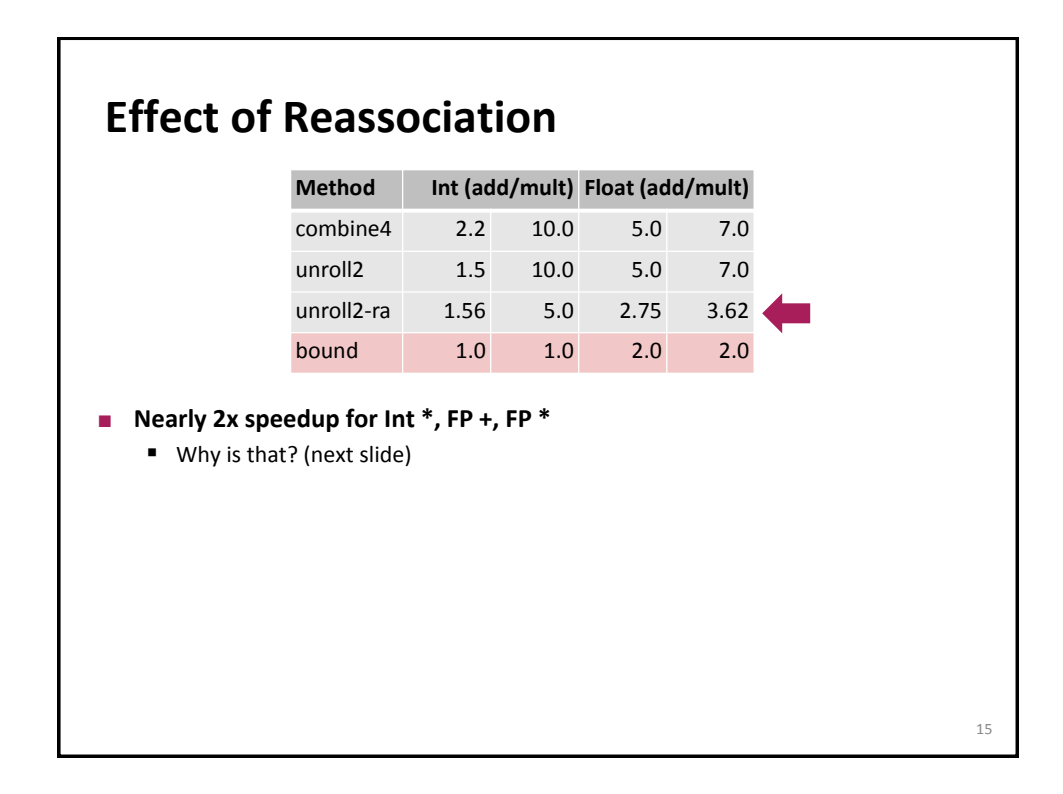

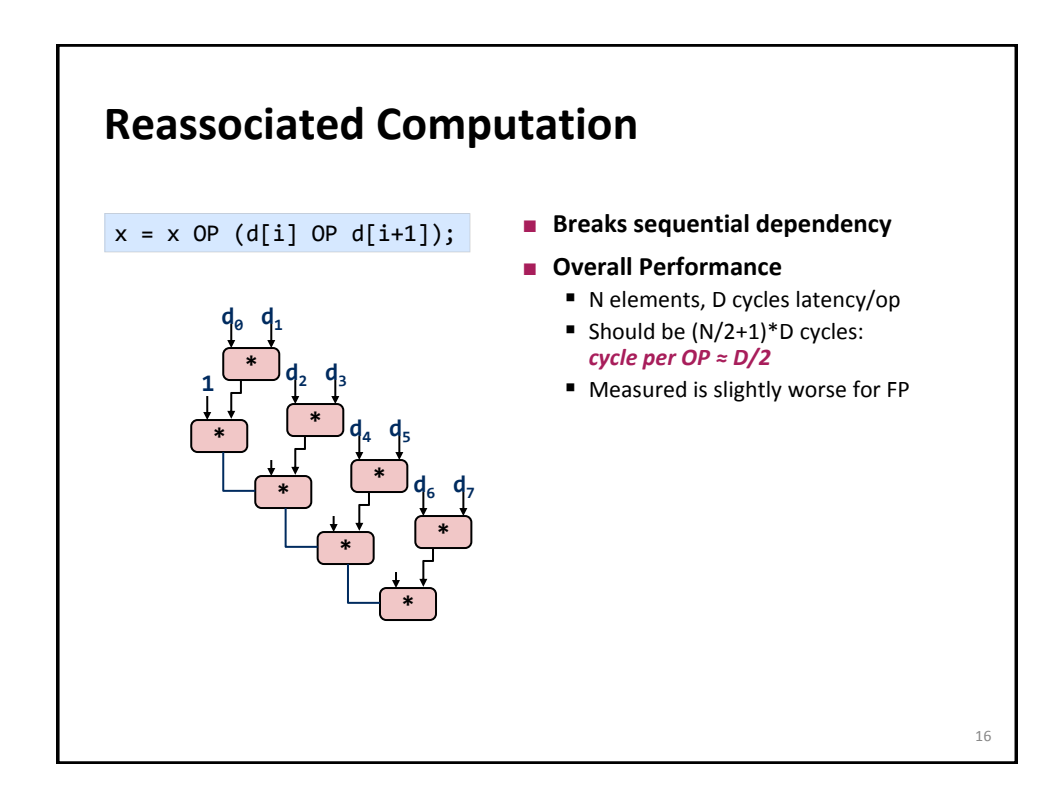

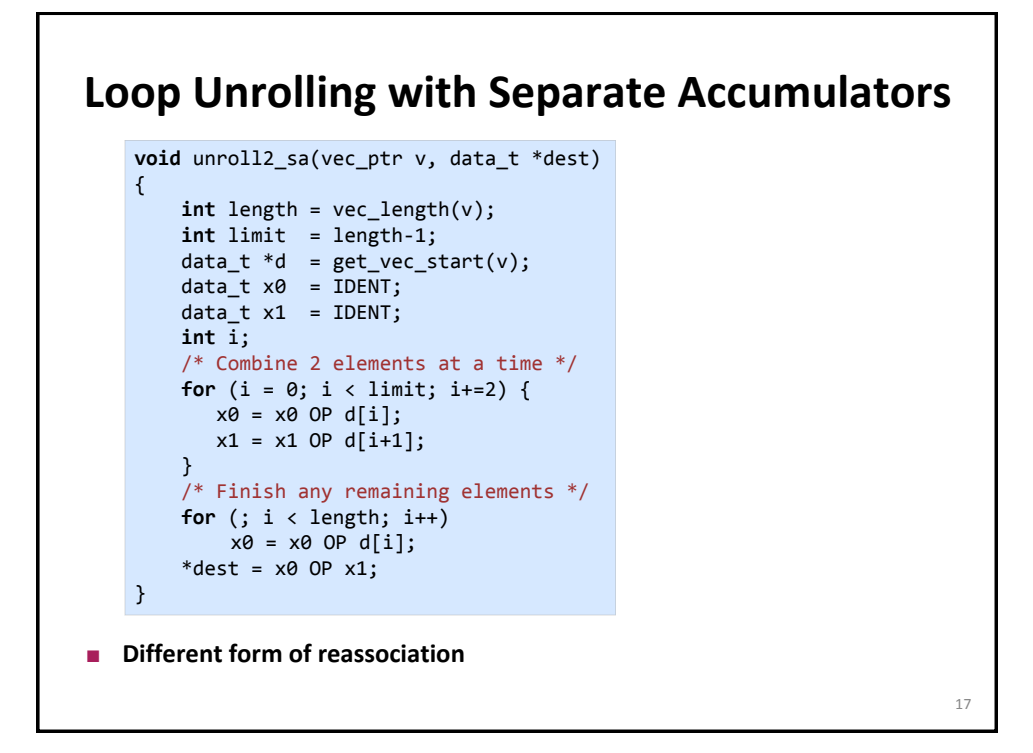

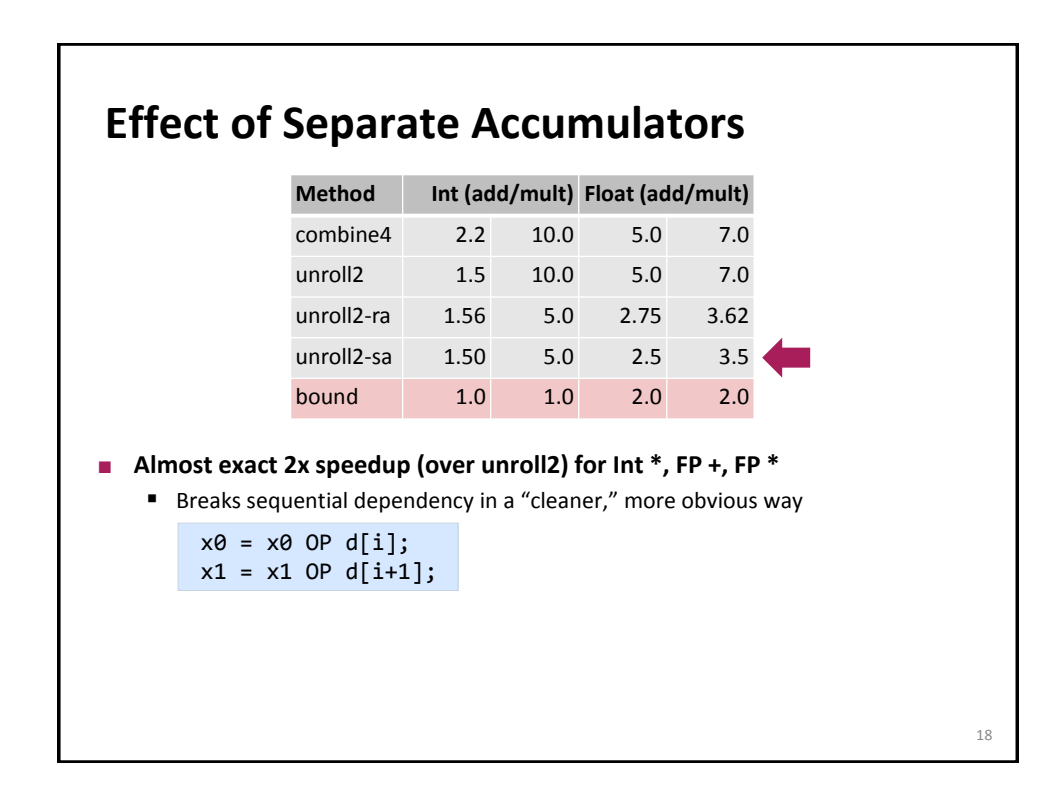

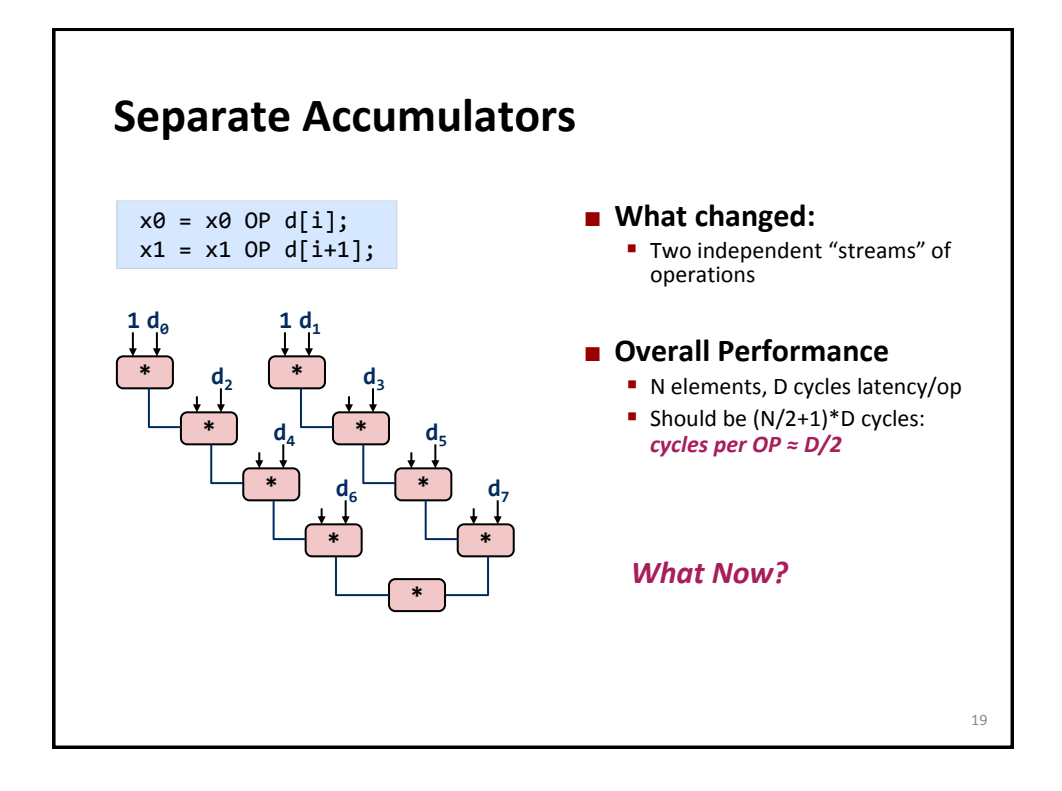

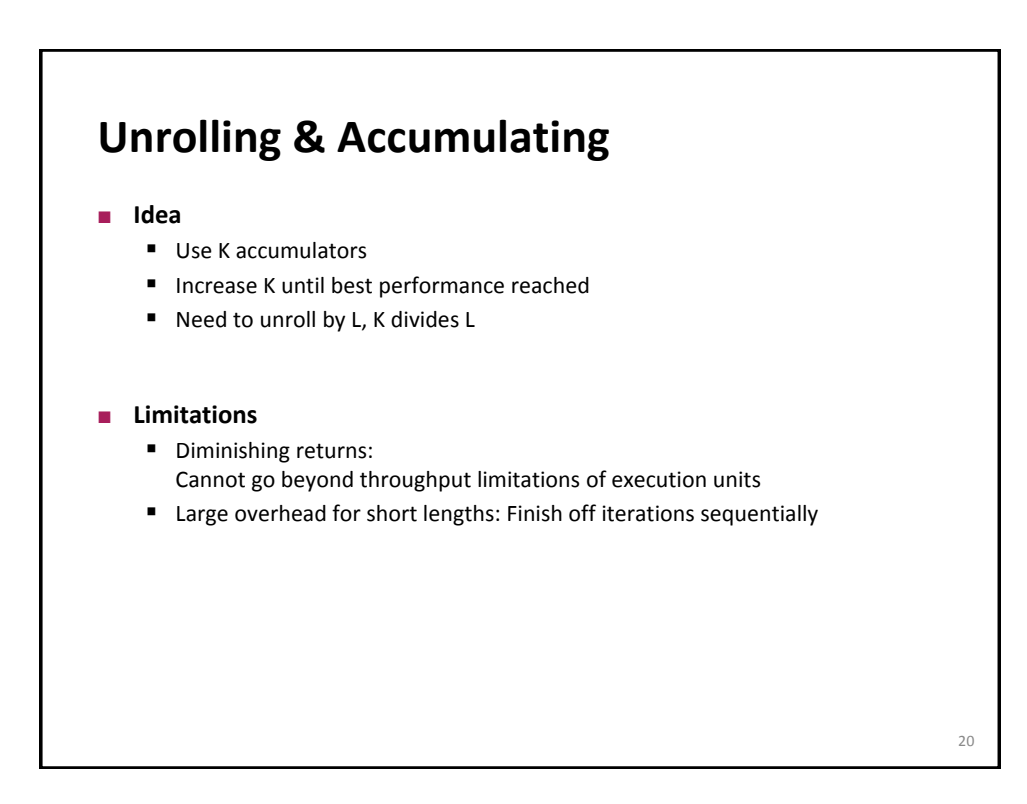

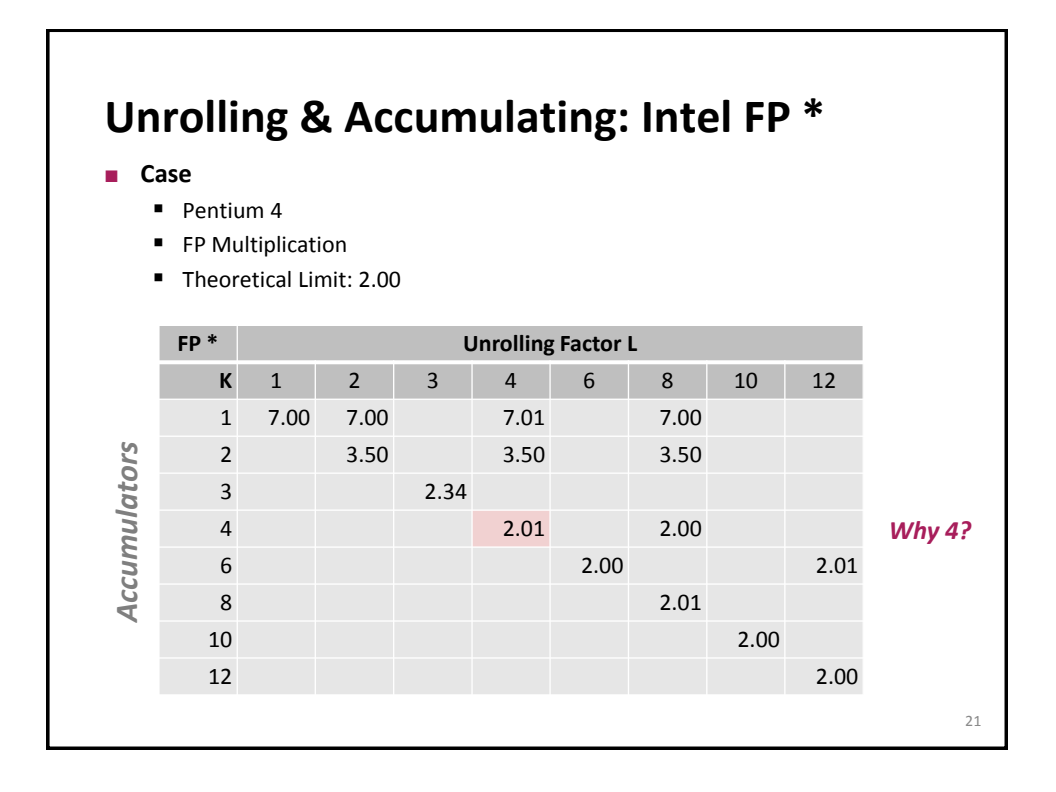

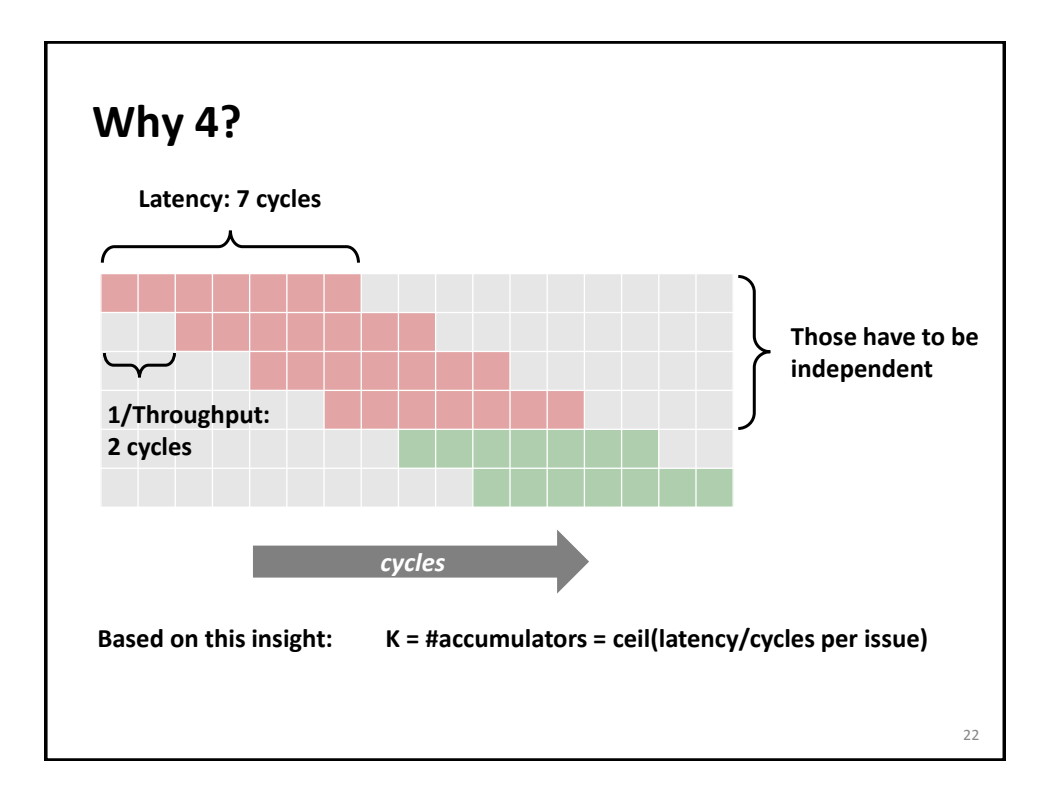

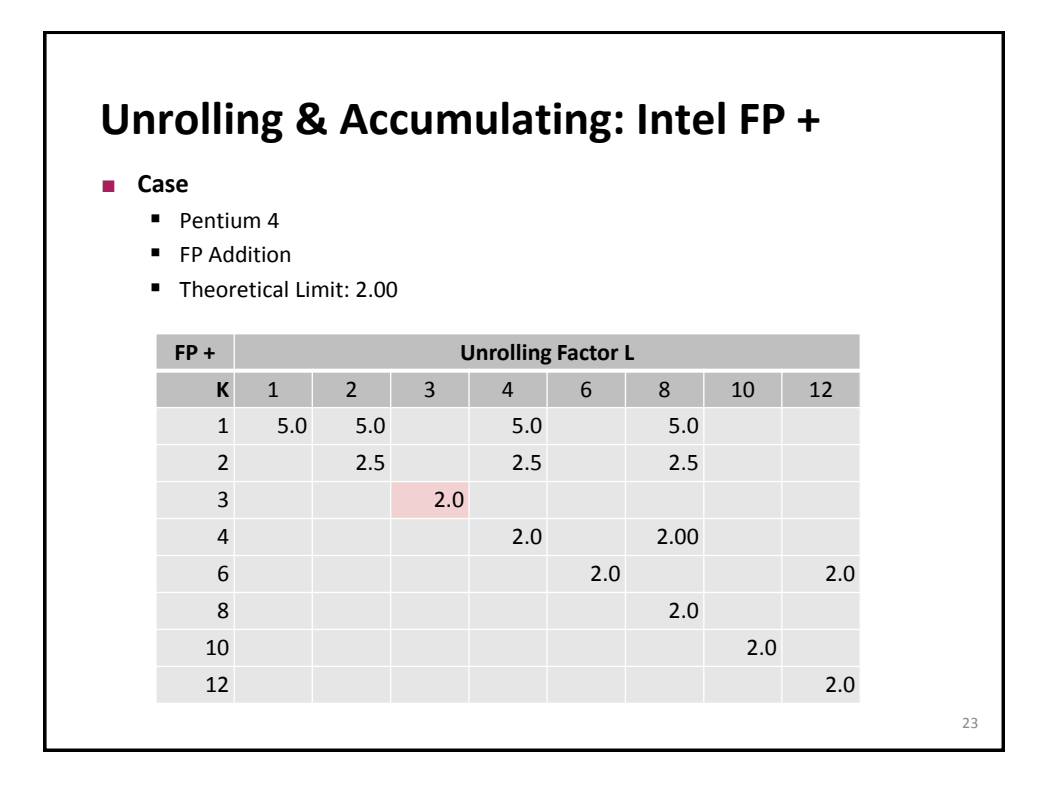

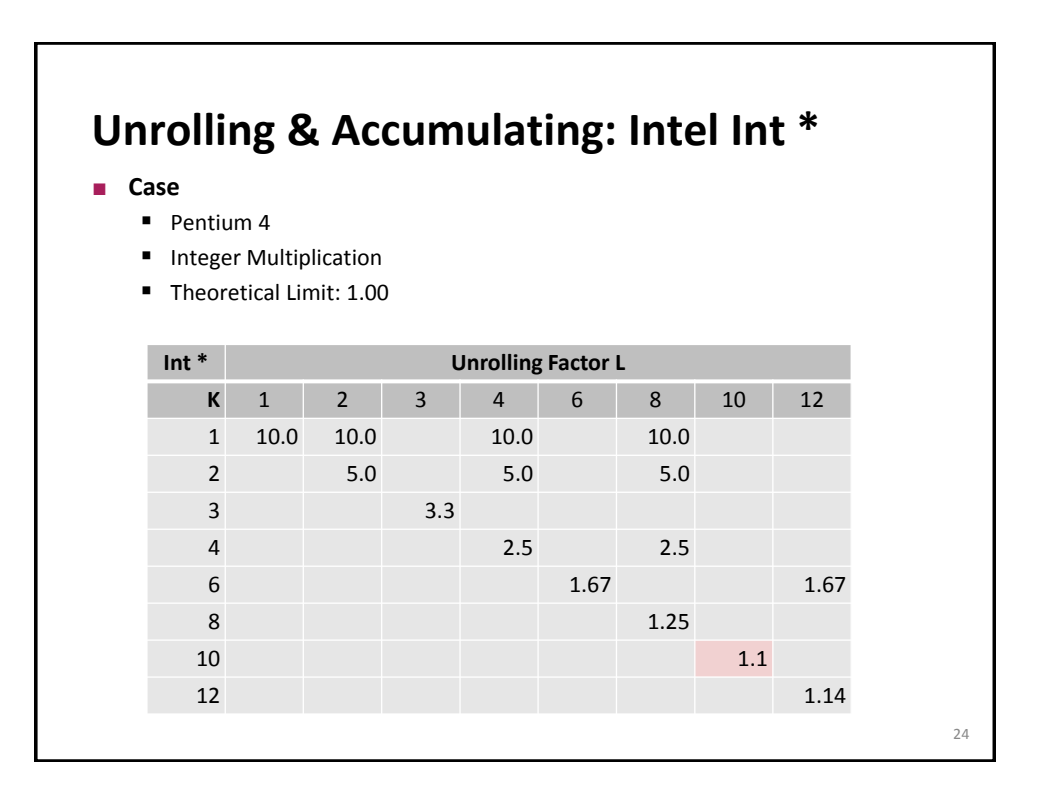

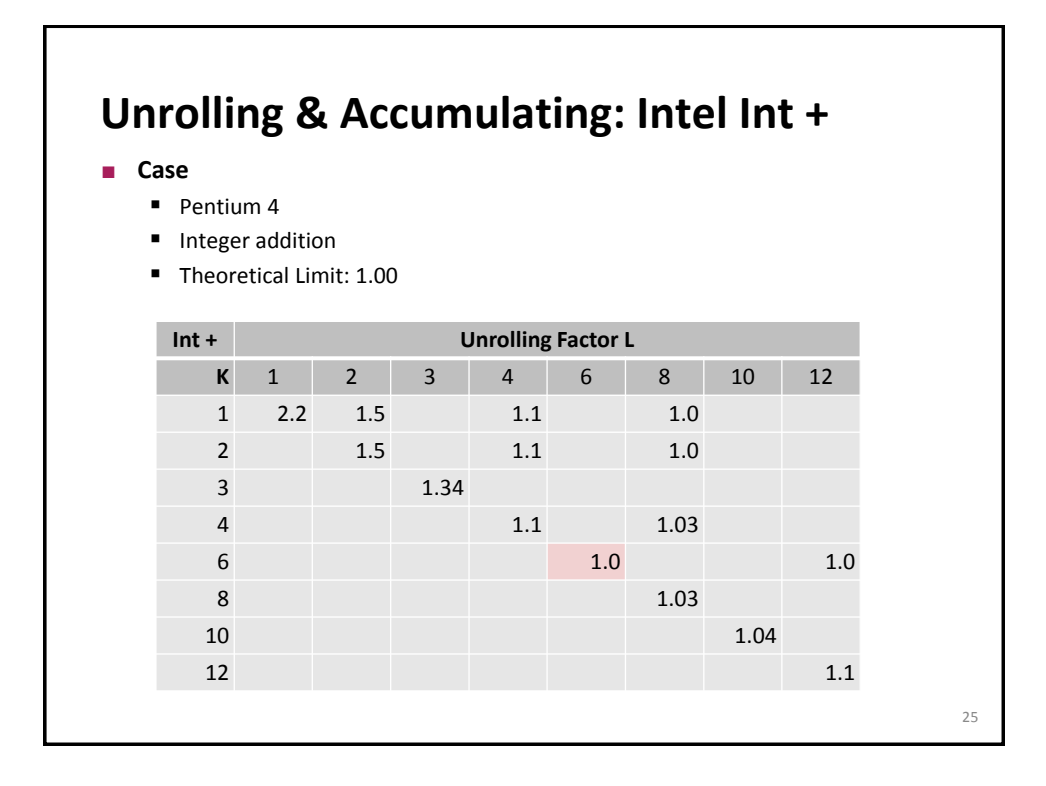

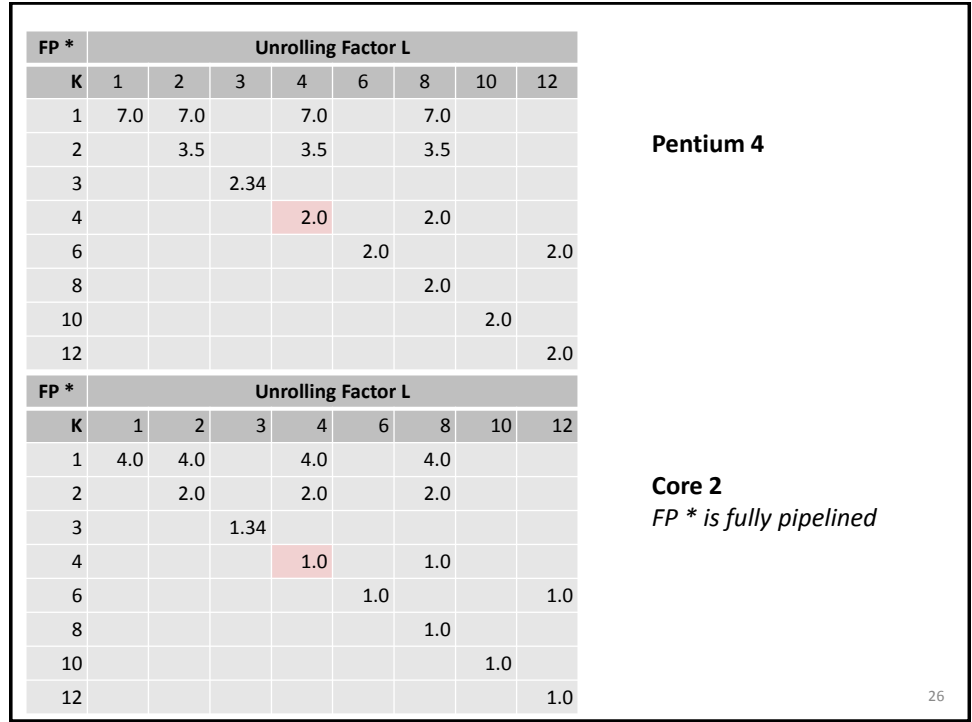

# **Summary (ILP)**

**Instruction level parallelism may have to be made explicit in program**

#### **Potential blockers for compilers**

- Reassociation changes result (FP)
- Too many choices, no good way of deciding

#### **Unrolling**

- By itself does often nothing (branch prediction works usually well)
- But may be needed to enable additional transformations (here: reassociation)

### **How to program this example?**

- Solution 1: program generator generates alternatives and picks best
- **Solution 2: use model based on latency and throughput**

27